## **AutoCAD GRIETA Código de activación x32/64 {{ más reciente }} 2023 Español**

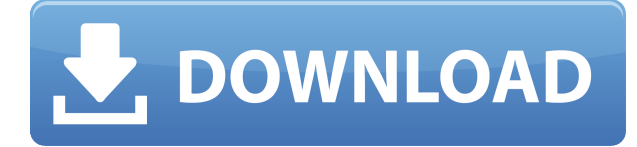

Nunca he probado Tinkercad, pero he oído muchas cosas buenas al respecto. Sin embargo, FreeCAD es solo para Linux. También existe la opción de usar Adobe Draw para crear objetos 2D. Nunca probé esto, pero si te gusta usar software de diseño, podrías considerar usarlo. **Para poder utilizar AutoCAD Standard de forma gratuita durante 15 minutos, deberá tener una identificación de estudiante**. Puede obtener su identificación de estudiante en el **Sitio web de educación de Autodesk** . Si desea aprender a crear modelos 3D, entonces AutoCAD es el software que debe usar. De hecho, los costos iniciales para aprender AutoCAD son extremadamente altos. Sin embargo, existen alternativas gratuitas, y una de ellas es 3ds Max, conocido como uno de los mejores y más fáciles sistemas CAD gratuitos. Puede descargar el software de forma gratuita y puede usarlo hasta por un año. La única gran desventaja de 3ds Max es que primero debe saber cómo trabajar con un programa de renderizado 3D. Por otro lado, después de descubrir cómo usar 3ds Max, le llevará muy pocos minutos convertirse en un usuario competente. Esta es una versión de prueba gratuita para su uso en investigación y diseño. Además de aprender y ver todas las funciones, los usuarios pueden crear un prototipo de sus dibujos para que otros los revisen. Además, pueden distribuir los archivos exportándolos en formato PNG o PDF. Deberá registrarse y unirse a AutoCAD Student para continuar usando la versión de prueba. Hay demasiadas otras funciones en la herramienta para que las mencione todas en esta, así que solo mencionaré la más importante: la versión nativa de los archivos DWG es considerablemente más rápida que otro software de 3D Studio. Además, hay una gran biblioteca de archivos DWG para compartir sus modelos con otros, y se puede decir que AutoCAD es el mejor entre 3D Studio Suite.

7. autocad Como aparece en esta lista de las mejores alternativas de AutoCAD para el software CAD, es probable que sepa que AutoCAD es un sistema CAD popular que utilizan la mayoría de los profesionales en la actualidad. AutoCAD también es un sistema completo, lo que significa que combina la capacidad de diseño en 2D y 3D. **Como la mayoría de los programas CAD, también viene con una gran biblioteca de aplicaciones para mejorar su proceso de diseño. Además, puede generar archivos DWG para compartir sus diseños con otros.** Si está buscando un software CAD para planes de negocios, entonces AutoCAD podría ser una buena opción para usted. Aunque AutoCAD no es gratuito, existen planes de suscripción asequibles tanto para uso personal como comercial. Las suscripciones de Autodesk comienzan en \$40 por mes para 1 diseñador y \$160 para 5 diseñadores. Si eres un profesional, esta es una licencia que te gustará.

## **AutoCAD Descargar Con llave For PC x32/64 2023 En Español**

La segunda forma de definir una descripción para los objetos es simplemente proporcionar una palabra que desee usar para ese objeto. Esto es fácil de lograr porque la ventana de dibujo muestra los dibujos básicos en el lado izquierdo con las definiciones de bloque mostradas a la derecha. Nuestro ejemplo del puente tendrá una descripción de 'puente'. Simplemente haga clic derecho en el objeto \"puente\" y seleccione \"conjuntos de claves de descripción\", y luego \"agregar\". Para este conjunto de bloques, estamos definiendo un nuevo conjunto de claves descriptivas llamado bloque. Haga clic en Aceptar y se agregará la definición. Ahora, cada vez que veamos el bloque en el dibujo, podemos usar el menú de vista para seleccionar el tipo de bloque que queremos ver. En este ejemplo, el puente aparece como un bloque, las ramas como un bpath, y así sucesivamente. Sobre el **General** pestaña, ingrese sus datos de contacto: **Su nombre**, **Su número de teléfono**, **Su dirección de correo electrónico** y **Su breve descripción profesional.** Para colocar la anotación en el origen del dibujo actual, use la descripción [Pnt] (o [Iso] (isométrico)) en el campo [Origen] del bloque de anotación [PLLine] (Línea de ubicación) o [PLCurve] (Curva de ubicación) . Puede configurar el campo de descripción [Pnt] (o [Iso] (isométrico)) del bloque de anotación [PLAead] (Anotación de ubicación). El campo [PntDesc] se activa cuando se coloca (ejecuta) la anotación. Como puede ver, el nombre del proyecto es el mismo que la descripción del proyecto. Pero en la vida real usaría un título diferente para describir el proyecto a otros. Así como a usted mismo en una fecha posterior. Puede establecer un Command.CommandType en un proyecto Esto determina cómo interactuará AutoCAD Código de activación con el proyecto cuando ejecute el comando. También determina si AutoCAD Cracked 2022 Última versión mostrará el comando en la ventana de estado de visualización. El valor predeterminado es un comando de datos, que no aparece en la ventana de estado de visualización. (N / A) f1950dbe18

## **Descarga gratis AutoCAD Torrente PC/Windows 2022 En Español**

Si alguna vez ha estado en un mercado o mercado de pulgas, encontrará muchos proveedores que venden software CAD. Es una habilidad que definitivamente valdrá la pena en el futuro. Puede trabajar en AutoCAD o en otra aplicación de software CAD. Aprenderlo también puede ser beneficioso para los miembros de la familia y los niños. Para aprender a usar Autocad, primero debe dominar una técnica llamada modelado, donde usa sus funciones para dibujar formas 2D básicas. Para sus primeros intentos, puede ser más fácil usar la plantilla de papel que viene con su impresora y luego cambiar a dibujos basados en vectores. CAD es un programa de diseño asistido por computadora, razón por la cual es tan útil para la mayoría de los tipos de proyectos que desee crear. El software le permite crear gráficos vectoriales y rasterizados, editarlos, convertirlos a CAD, crear dibujos y mucho más. Los tipos de programas CAD más conocidos son: AutoCAD, AutoCAD LT y MicroStation. Estos difieren en la cantidad de ayuda que le brinda el programa cuando lo usa por primera vez, por lo que si es nuevo en CAD, será útil familiarizarse con los diferentes tipos antes de inscribirse en una clase. Además de los programas de dibujo básicos que permiten la creación de objetos mecánicos básicos, el producto AutoCAD también incluye una gran variedad de comandos de dibujo que le permiten agregar elementos y características preestablecidos a los modelos que está creando (así como generar los comandos para agregar el siguiente elemento al modelo). Las personas tienen diferentes razones para aprender CAD. Saber dibujar a escala es un requisito básico. Nadie comprará tus dibujos si no eres lo suficientemente competente. Conozca estas reglas básicas, puede ahorrarle tiempo y trabajo. Los usuarios principiantes de programas CAD pueden pasar de un mes a un año aprendiendo el software. En general, cuanto más tiempo permanezca con él y más a fondo trabaje en los programas de capacitación, más fácil se vuelve el CAD.

descargar autocad 2020 autodesk estudiantes descargar autodesk autocad estudiante autodesk descargar autocad version estudiante autodesk autocad descargar gratis estudiante descargar programa autodesk autocad 2016 gratis en español como descargar autocad desde autodesk para estudiantes descargar autodesk autocad 2010 x32/x64 bits full + keygen español descargar autocad 32 bits autodesk descargar autodesk autocad 2014 full español 32/64 bits descargar autocad 2013 full 32 bits español iso autodesk

Si es completamente nuevo en AutoCAD, el sitio gratuito Academy.autodesk.com es un excelente lugar para comenzar. Los temas aquí incluyen temas introductorios, como los conceptos básicos del dibujo en AutoCAD. Otros cursos se enumeran en el sitio en 'Artículos y tutoriales'. **No olvides suscribirte a nuestro boletín** para obtener información sobre nuevos tutoriales o para asegurarse de ser el primero en saber cuándo actualizamos esta guía básica de AutoCAD. También puede suscribirse al foro Discourse y hacer preguntas y dar su opinión sobre cualquier aspecto de AutoCAD. El software ha avanzado mucho desde finales de los 80, y no es raro que alguien tenga una idea y quiera llevarla a cabo. Otros quieren aprender el software para participar en proyectos de diseño y redacción. Se necesita la combinación correcta de una idea y el esfuerzo, la determinación y la dedicación correctos para convertirse en un diseñador competente. Debes ser persistente para seguir aprendiendo. Antes de comenzar, asegúrese de saber un poco sobre AutoCAD. Puede ver parte de la información en su sistema de ayuda en línea, pero tendrá que saber dónde buscar. Si aún no tiene un conocimiento sólido de acotación, el mejor lugar para comenzar es el primer capítulo de

esta guía básica de AutoCAD. Asegúrese de mantenerse al día con su práctica mientras trabaja con los conceptos básicos de AutoCAD. Si tiene problemas con un comando en particular, es una buena idea mirar el sistema de ayuda y ver si encuentra la respuesta que está buscando. No hay una respuesta perfecta a esta pregunta. Hay muchas versiones diferentes de AutoCAD disponibles y la forma en que su empresa utilice el software dependerá de la versión, la interfaz de usuario y muchos otros factores. Como puede imaginar, es muy fácil de usar AutoCAD. Algunos pueden sentirse atraídos por este tipo de software debido al elemento de diseño, pero hay muchas aplicaciones diferentes disponibles que son excelentes para diferentes tipos de trabajo.

Ahora probablemente esté interesado en aprender cómo funciona AutoCAD el software y AutoCAD la tecnología. AutoCAD es un software que se utiliza para crear dibujos en 2D y 3D. A diferencia de la mayoría de los otros programas de diseño, AutoCAD ofrece la posibilidad de trabajar en 3 dimensiones. También proporciona herramientas sofisticadas para el modelado y la visualización de texturas, y una variedad de funciones de dibujo, como características de conexión y operaciones booleanas. Si eres un principiante en el mundo de CAD, hay dos formas en las que puedes aprender AutoCAD. Uno es el uso de guías de instrucciones paso a paso, que explican cómo hacer las cosas en AutoCAD. Una guía de instrucciones proporciona un esquema de tareas detallado y lo ayuda a crear un documento personal detallado dentro de AutoCAD que cubre muchas de sus tareas. Una vez que haya realizado los pasos de configuración iniciales, AutoCAD estará listo para configurarlo y podrá comenzar a trabajar como usuario de AutoCAD. Tenga en cuenta que AutoCAD se ejecuta en los sistemas operativos Windows, Mac, Unix o Linux. El sistema operativo utilizado tiene una gran influencia en cómo puede utilizar el software. Es importante saber cómo usar estos sistemas operativos antes de comenzar a usar AutoCAD. Se le debe advertir que si encuentra alguna guía de "cómo hacerlo" en Internet, es probable que haya sido creada por alguien con un objetivo específico en mente. Estas guías no suelen incluir toda la información técnica necesaria para entender cómo hacer cualquier cosa. No es necesario ser un genio técnico para aprender a utilizar el software AutoCAD. Cualquiera puede encontrar su camino a través de un programa que está diseñado para satisfacer sus necesidades específicas. El software es tan fácil de usar que incluso los usuarios más nuevos pueden dominar las herramientas y los comandos muy rápidamente, una vez que descubren los conceptos básicos. Dependiendo del tiempo que tengas para dedicarle al tema, diría que para aprender los conceptos básicos de cualquier software que utilices se requieren al menos unas semanas.Con AutoCAD, creo que probablemente puedas dominar el programa en menos tiempo. Cuanto más lo use, más comprenderá lo que le dice la interfaz de usuario.

## <https://techplanet.today/post/descargar-autocad-de-32-bits-para-windows-7-exclusive>

Cuanta más experiencia tenga con este software, más fácil le resultará aprenderlo. Es posible que desee preguntar en su lugar de trabajo si puede obtener algunas horas adicionales para dedicarlas a su aprendizaje. Eso hará que sea más fácil seguirlo mientras adquieres experiencia. Si está pensando en aprender más sobre AutoCAD, querrá considerar los siguientes elementos. Necesitará una cantidad decente de dinero para comenzar; esto puede oscilar entre decenas y cientos de dólares. Dependiendo de lo que esté buscando crear, también querrá considerar invertir algo de tiempo. Para esto, querrá elegir una prueba gratuita que durará unos días. Esto le permitirá determinar mejor si AutoCAD es la solución adecuada para su empresa. No hay duda de que AutoCAD se ha convertido en una de las aplicaciones de software CAD más populares del mundo. Millones de empresas, desde empresas locales de pequeña escala hasta grandes marcas globales como Google, utilizan AutoCAD para crear edificios, productos y muchos otros diseños. Una vez que

haya dominado los conceptos básicos de AutoCAD, descubrirá que será bastante sencillo incorporarlo a su flujo de trabajo. De hecho, probablemente podrá encontrarse usando esta poderosa herramienta a diario. Al mismo tiempo, la creación de una sola imagen puede llevar más tiempo que otras aplicaciones de diseño como Adobe XD. Afortunadamente, con solo un poco de práctica, podrá aprovechar el poder de AutoCAD, sin generar los gastos de toda una empresa. Si desea aprender AutoCAD, debe considerar su estilo de aprendizaje. Una vez que haya evaluado su nivel de habilidad actual con el software, es hora de elegir un método para aprender AutoCAD en función de su estilo de aprendizaje. Hay muchas razones por las que podría estar interesado en aprender AutoCAD. Tal vez quiera aprender más sobre el diseño de ingeniería. Tal vez quieras mejorar tus habilidades de redacción e impresionar a tus compañeros de trabajo.Tal vez simplemente quiera incursionar en el software CAD y aprender algunos atajos para facilitar las cosas. Sean cuales sean sus motivos, es hora de empezar a aprender AutoCAD. La buena noticia es que puede aprender AutoCAD de forma rápida y segura gracias a la siguiente guía. Le enseñaremos lo esencial y le daremos algunas sugerencias más después de eso.

[https://prayersonline.org/wp-content/uploads/2022/12/Descargar-AutoCAD-Con-Keygen-Clave-de-lice](https://prayersonline.org/wp-content/uploads/2022/12/Descargar-AutoCAD-Con-Keygen-Clave-de-licencia-3264bit-ultima-versin-2022-Espaol.pdf) [ncia-3264bit-ultima-versin-2022-Espaol.pdf](https://prayersonline.org/wp-content/uploads/2022/12/Descargar-AutoCAD-Con-Keygen-Clave-de-licencia-3264bit-ultima-versin-2022-Espaol.pdf) <https://www.theblender.it/autocad-20-1-con-keygen-win-mac-ultimo-lanzamiento-2023/> https://deepcarepm.com/wp-content/uploads/2022/12/AutoCAD\_Con\_Keygen\_Licencia\_Keygen\_X64\_ NUevo 2023 En Espaol.pdf [https://insenergias.org/wp-content/uploads/2022/12/AutoCAD\\_220\\_Versin\\_completa\\_de\\_Keygen\\_Cort](https://insenergias.org/wp-content/uploads/2022/12/AutoCAD_220_Versin_completa_de_Keygen_Cortar_a_tajos_Windows.pdf) [ar\\_a\\_tajos\\_Windows.pdf](https://insenergias.org/wp-content/uploads/2022/12/AutoCAD_220_Versin_completa_de_Keygen_Cortar_a_tajos_Windows.pdf) <https://ayusya.in/wp-content/uploads/jesscher.pdf> <https://socialsane.com/wp-content/uploads/2022/12/haleer.pdf> [https://shirleyswarehouse.com/wp-content/uploads/2022/12/AutoCAD\\_\\_Descargar\\_Cdigo\\_de\\_licencia](https://shirleyswarehouse.com/wp-content/uploads/2022/12/AutoCAD__Descargar_Cdigo_de_licencia_y_Keygen_Windows_1011_2023_Espaol.pdf) y Keygen Windows 1011 2023 Espaol.pdf [https://multipanelwallart.com/2022/12/16/autocad-2019-23-0-descargar-con-clave-de-serie-clave-de-a](https://multipanelwallart.com/2022/12/16/autocad-2019-23-0-descargar-con-clave-de-serie-clave-de-activacion-actualizar-2023/) [ctivacion-actualizar-2023/](https://multipanelwallart.com/2022/12/16/autocad-2019-23-0-descargar-con-clave-de-serie-clave-de-activacion-actualizar-2023/) <http://www.intersections.space/wp-content/uploads/2022/12/autocad-descargar-torrente-2022.pdf> <https://smartdealssalesonline.com/wp-content/uploads/2022/12/ubahal.pdf> [https://provisionsfrei-immo.de/wp-content/uploads/2022/12/Descargar-AutoCAD-con-clave-de-serie-la](https://provisionsfrei-immo.de/wp-content/uploads/2022/12/Descargar-AutoCAD-con-clave-de-serie-lanzamiento-de-por-vidA-2022-Espaol.pdf) [nzamiento-de-por-vidA-2022-Espaol.pdf](https://provisionsfrei-immo.de/wp-content/uploads/2022/12/Descargar-AutoCAD-con-clave-de-serie-lanzamiento-de-por-vidA-2022-Espaol.pdf) <https://www.fithotech.com/wp-content/uploads/2022/12/chabria.pdf> <https://www.ahmedabadclassifieds.in/wp-content/uploads/2022/12/rairie.pdf> <https://theferosempire.com/?p=21532> <https://www.scoutgambia.org/wp-content/uploads/2022/12/alstwya.pdf> <https://hgpropertysourcing.com/wp-content/uploads/2022/12/birdimpa.pdf> <http://pontucasacuba.com/?p=15646> <https://legalbenefitsplus.com/wp-content/uploads/2022/12/berrei.pdf> [https://roofingbizuniversity.com/wp-content/uploads/2022/12/AutoCAD-Clave-de-licencia-gratuita-lan](https://roofingbizuniversity.com/wp-content/uploads/2022/12/AutoCAD-Clave-de-licencia-gratuita-lanzamiento-de-por-vidA-2022-Espaol.pdf) [zamiento-de-por-vidA-2022-Espaol.pdf](https://roofingbizuniversity.com/wp-content/uploads/2022/12/AutoCAD-Clave-de-licencia-gratuita-lanzamiento-de-por-vidA-2022-Espaol.pdf) [https://www.spaziodentale.it/wp-content/uploads/2022/12/AutoCAD-Clave-serial-Cdigo-de-activacin-c](https://www.spaziodentale.it/wp-content/uploads/2022/12/AutoCAD-Clave-serial-Cdigo-de-activacin-con-Keygen-For-Mac-and-Windows-X64-lanzamiento-d.pdf) [on-Keygen-For-Mac-and-Windows-X64-lanzamiento-d.pdf](https://www.spaziodentale.it/wp-content/uploads/2022/12/AutoCAD-Clave-serial-Cdigo-de-activacin-con-Keygen-For-Mac-and-Windows-X64-lanzamiento-d.pdf)

Tu imaginación es tu mejor maestra. Y tus experiencias en el pasado serán tu mejor recurso cuando decidas emprender un nuevo proyecto. Solo recuerde, siempre es mejor comenzar poco a poco y aprender a ser autosuficiente. Asegúrese de utilizar la terminología correcta cuando utilice AutoCAD. En los dibujos, los objetos pueden ser cajas, capas, bloques, etc. Si no está seguro de qué terminología se debe utilizar, esto no significa que no pueda trabajar en AutoCAD. Simplemente

significa que necesitas practicar usando el vocabulario correcto. Desafortunadamente, no existen términos universalmente aceptados, pero eso no significa que no pueda aprender a usar AutoCAD y tener confianza en su oficio y profesión. Incluso si tiene alguna experiencia con CAD o AutoCAD, siempre debe reservar tiempo para practicar los conceptos básicos y estar listo para pedir ayuda para encontrar sus primeros problemas. Descubrirá que aprender a usar AutoCAD para hacer nuevos dibujos o modificar los existentes le llevará alrededor de un día para acostumbrarse. Hay mucha información que necesita dominar, pero si sigue los pasos de los siguientes pasos, puede usar AutoCAD rápidamente. Encontrar la mejor clase de AutoCAD no siempre es fácil. Depende de su nivel de experiencia y de los cursos que se ofrecen en su área. Si está interesado en aprender a usar las herramientas de AutoCAD, o al menos una comprensión básica de sus funciones, debe tener una buena base de herramientas básicas de dibujo, incluidos lápiz, pincel, borrador y línea. Posteriormente, debe tener cierta comprensión de las formas, incluidas las polilíneas, las polilíneas y los rectángulos. Por último, debe comprender otras herramientas como botones, dibujo fuera de pantalla y herramientas de selección, por nombrar solo algunas. Hay varias funciones y una amplia selección de herramientas que puede utilizar para crear un dibujo estéticamente agradable, útil y profesional.Una vez que haya aprendido a usar las herramientas, eche un vistazo a las herramientas de partículas y relleno de inundación, que puede usar para crear gráficos interesantes, orgánicos y artísticos.